Centre de formation professionnelle aux techniques du spectacle vivant, de l'audiovisuel et du cinéma

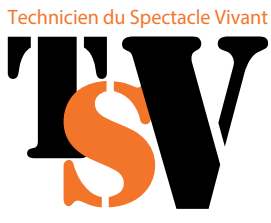

LUMIÈRE

**The Common** 

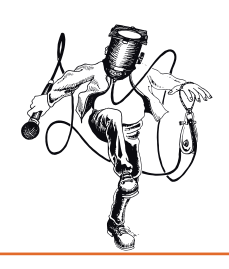

# Programmation sur console GrandMA 3

L'objectif de cette formation est de permettre aux participant·e·s d'aborder l'ensemble des fonctionnalités de la console GrandMA 3, de programmer et restituer un show.

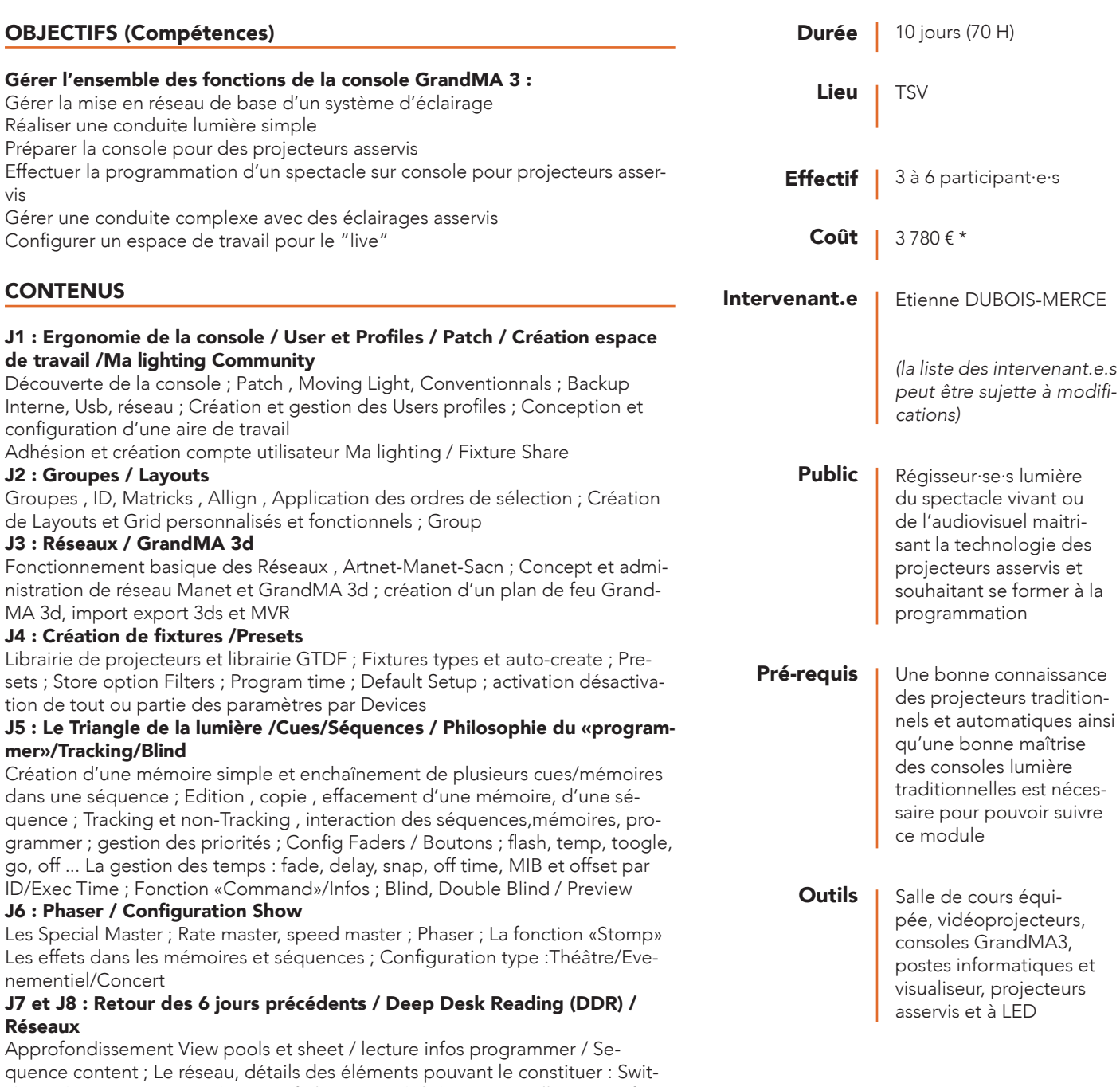

ch/Node/NPU/VPU/NSP/borne wifi /laptop/mobil device ; Installation configu-

ration et administration de base/ réseau support Artnet /Manet

### CONTENUS (suite)

#### J9 : Dmx In / MidiIn / Macro / Timecode

Dmx In / Midi In - Remote avec une console annexe, Capture dmx ; Les Macros Prédefinis /Rédaction Macros basique

Timecode - Interne, Externe, Utilisation du TC comme une séquence

J10 : Administration Console /Retour Sur la Formation/Révision/Approfondissement

Upgrade/Downgrade console ; Partial show Read/Ascii/ mélange de shows Cloning ; Multi-Users et World

# MÉTHODE PÉDAGOGIQUE ET ÉVALUATION

Après une présentation de la philosophie de programmation de la console, puis des bases de la programmation simple, les fonctions plus complexes seront abordées. Il sera demandé aux stagiaires de réaliser des séquences complexes d'éclairage sur bande son en utilisant le visualiseur. Des exercices sont réalisés tout au long de la formation permettant une valuation des acquis par contrôle continu.

## MODALITÉS D'INSCRIPTION

Vous remplissez en ligne une fiche d'inscription et nous envoyez par mail l'ensemble des pièces complémentaires demandées.

Tout dossier incomplet ne pourra pas être traité.

Un accusé de réception vous est adressé dès que nous sommes en possession de l'ensemble des pièces demandées.

Afin que vous puissiez effectuer des démarches pour obtenir le financement du coût pédagogique de votre formation, un devis vous sera envoyé.

*Pour tout projet de formation, vous pouvez faire appel à un Conseil en Évolution Professionnelle (CEP).* 

*Ce dispositif d'accompagnement gratuit et personnalisé est ouvert à toute personne souhaitant faire le point sur sa situation professionnelle.*  Il inclut un entretien individuel, un conseil visant à définir son projet profession*nel, et un accompagnement dans la mise en œuvre de ce projet.*  Il pourra également faire le point avec vous sur vos possibilités de finance*ments.*

*Adressez-vous à votre OPCO (Afdas, Uniformation etc. ), à France Travail, l'APEC, une mission locale, CAP emploi…*

### *ACCESSIBILITÉ*

Si vous avez des besoins d'aménagement spécifiques, n'hésitez pas à contacter notre référente handicap. Ensemble, nous identifierons les *éventuelles contraintes et trouverons des solutions adaptées dans la mesure du possible.*

\* Pour un financement via France Travail, le coût est plafonné à 2 499 €. *Pour des formations intra-entreprise, le devis sera établi sur demande.*

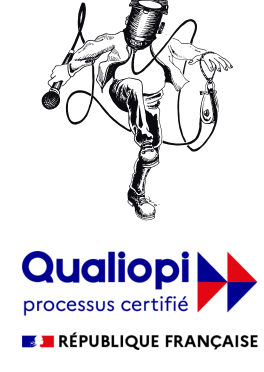

La certification qualité a été délivrée au titre de la catégorie d'actions suivantes **ACTIONS DE FORMATION** VALIDATION DES ACQUIS DE L'EXPÉRIENCE

des résultats après évaluation

Type d'action

Validation

Action de formation - Développement de compétences des salarié.e.s. Non certifiant

Attestation faisant état